Источник: РосКвартал® — интернет-служба №1 для управляющих организаций https://roskvartal.ru//wiki/oss-onlajn-v-servise-oss-na-100

Протокол и приложения к нему формируются после заполнения раздела «Подсчёт голосов» автоматически. Вы можете скачать по отдельности или архивом следующие документы для отправки их в ГЖИ:

- Протокол общего собрания собственников
- Акт о размещении сообщения о проведении ОСС
- Реестр собственников
- Реестр присутствующих физических лиц
- Реестр присутствующих юридических лиц
- Сопроводительное письмо в ГЖИ о проведенном ОСС
- Сообщение об итогах проведения ОСС
- Акт об уведомлении собственников об итогах проведения ОСС
- Сообщение о проведении ОСС для протокола
- Реестр приглашенных лиц

## 1. Скачайте и проверьте следующие документы

При обнаружении ошибок внесите изменения в сервисе и снова скачайте документы.

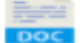

Протокол общего собрания собственников В соответствии с Приказом Минстроя 44/пр

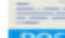

Акт о размещении сообщения о проведении ОСС

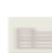

Реестр собственников (сортировка по номеру помещения)

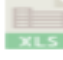

Реестр присутствующих физических лиц (незаполненный шаблон)

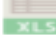

Реестр присутствующих юридических лиц (незаполненный шаблон)

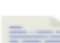

Сопроводительное письмо в ГЖИ о проведенном ОСС

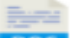

Сообщение об итогах проведения ОСС

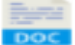

Акт об уведомлении собственников об итогах проведения ОСС

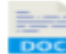

 $ZIP$ 

 $ZIP$ 

Сообщение о проведении ОСС для протокола Приложение №2 к протоколу ОСС

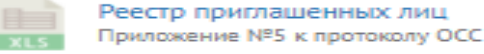

Бюллетени проголосовавших онлайн

Скачать все документы одним архивом

При необходимости ознакомьтесь с образцами предложенных документов.

Заполните и подпишите документы прежде, чем направить их в ГЖИ. Ознакомьтесь с рекомендациями и инструкциями по уведомлению ГЖИ и собственников о проведённом ОСС и по размещению протокола ОСС в ГИС ЖКХ.

## 5. Рекомендации по заключительным действиям

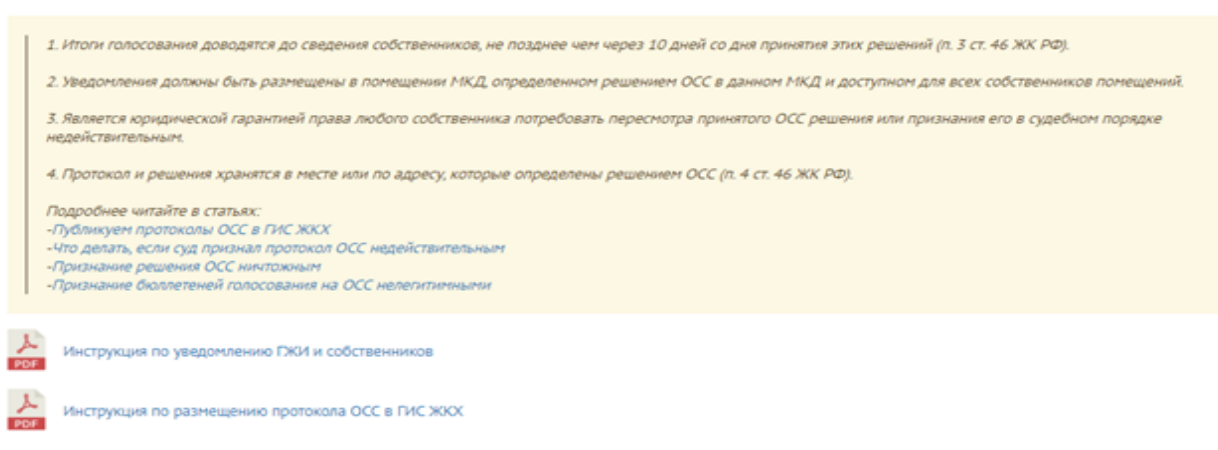

## Протокол ОСС с использование ИС формируется автоматически и загружается в ИС в течение часа с момента окончания голосования на основании ч. 11 ст. 47.1 ЖК РФ.

Источник: РосКвартал® — интернет-служба №1 для управляющих организаций https://roskvartal.ru//wiki/oss-onlajn-v-servise-oss-na-100